## Das Praxisbuch Samsung Galaxy Tab Pro - Teil 1: Einstieg und Grundfunktionen

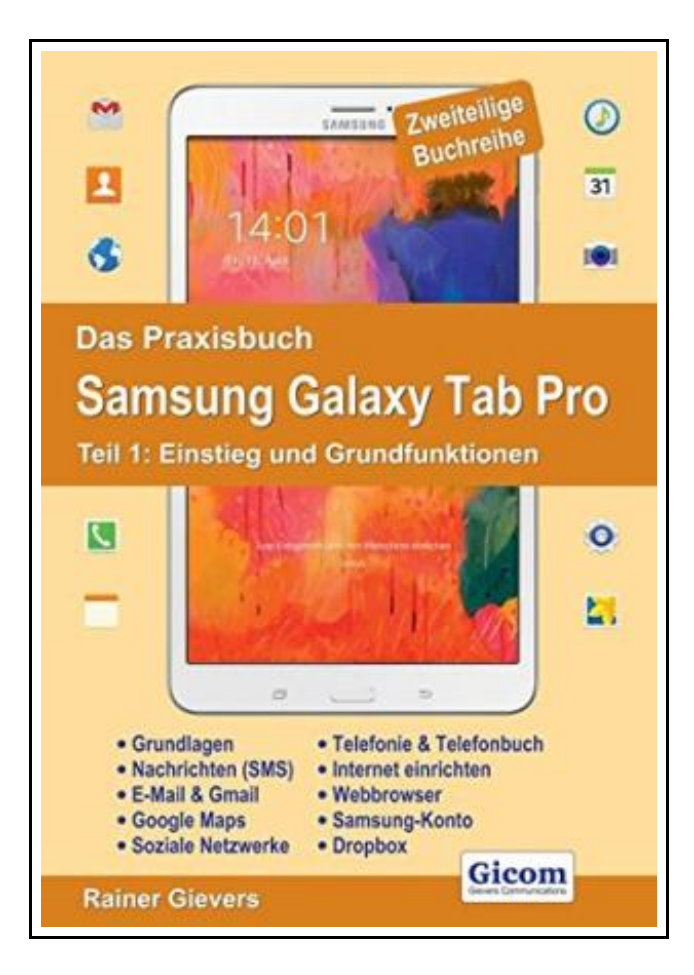

Filesize: 6 MB

## Reviews

This publication is definitely not simple to begin on studying but quite fun to see. It really is full of knowledge and wisdom <sup>I</sup> am just effortlessly can get <sup>a</sup> satisfaction of studying <sup>a</sup> created pdf. (Alfreda Bradtke)

### DAS PRAXISBUCH SAMSUNG GALAXY TAB PRO - TEIL 1: EINSTIEG UND GRUNDFUNKTIONEN

# **DOWNLOAD PDF**

כי

To save Das Praxisbuch Samsung Galaxy Tab Pro - Teil 1: Einstieg und Grundfunktionen eBook, make sure you access the web link beneath and download the ebook or gain access to additional information that are relevant to DAS PRAXISBUCH SAMSUNG GALAXY TAB PRO - TEIL 1: EINSTIEG UND GRUNDFUNKTIONEN ebook.

Gicom Apr 2014, 2014. Taschenbuch. Book Condition: Neu. 292x205x22 mm. Neuware - Angefangen mit der Einrichtung beim ersten Einschalten führt das Praxisbuch Schritt-für-Schritt in die Bedienung des Tablets ein. Danach lernen Sie die die von Samsung entwickelte Benutzeroberfläche kennen und wie man den Startbildschirm an die eigenen Anforderungen anpasst. Über die sogenannten Widgets auf dem Startbildschirm erleichtern Sie sich die tägliche Nutzung. Die komfortable Telefonoberfläche (Galaxy Tab Pro LTE) und das Telefonbuch stellt das Praxisbuch ausführlich vor und zeigt, wie Sie beide optimal nutzen. Zahlreiche nützliche Features wie die Kurzwahlen, die Sperrliste für unerwünschte Anrufer und die Internettelefonie (VoIP) ebenfalls kommen zur Sprache. Einen besonderen Augenmerk legt das Buch auf die optimale Nutzung von WLAN (Galaxy Tab Pro Wi-Fi) und Mobilfunk-Internet (Galaxy Tab Pro LTE). Sie wissen anschließend, wie Sie beide einrichten und WLAN auch unterwegs jederzeit sicher nutzen. Einrichtung und Nutzung der vorinstallierten Google-Anwendungen sind ebenfalls ein wichtiges Thema. So erfahren Sie, angefangen von der Anmeldung mit Ihrem Google-Konto, wie Sie Kontakte im Telefonbuch erfassen und verwalten, mit Gmail arbeiten und Google Maps inklusive Routenplaner verwenden. Der Bedeutung von Google+ und Facebook zollen dabei eigene Kapitel Rechnung, welche die Funktionen der sozialen Netzwerke erläutern. Sie haben so auch unterwegs immer die Aktivitäten in den sozialen Netzwerken im Blick und können dort auch selbst Fotos und Texte veröffentlichen. Das Galaxy Tab Pro wird mit verschiedenen Display-Größen und Farben, sowie mit und ohne LTE angeboten. Soweit Unterschiede zwischen den Tablet-Modellen bestehen, wird auf diese ausführlich im Praxisbuch eingegangen. Das Praxisbuch wurde vor allem für Einsteiger geschrieben, die zum ersten Mal mit einem Android-Gerät in Berührung kommen, dürfte aber auch für viele erfahrene Anwender nützlich sein, denen das beim Galaxy Tab Pro beiliegende Handbuch nicht ausreicht. Über einen beiligenden Gutscheincode können Sie das Praxisbuch zusätzlich kostenlos als farbiges PDF-Ebook ohne Kopierschutz von...

画 Read Das Praxisbuch Samsung Galaxy Tab Pro - Teil 1: Einstieg und [Grundfunktionen](http://www.readnow.site/das-praxisbuch-samsung-galaxy-tab-pro-teil-1-ein.html) Online E) Download PDF Das Praxisbuch Samsung Galaxy Tab Pro - Teil 1: Einstieg und

[Grundfunktionen](http://www.readnow.site/das-praxisbuch-samsung-galaxy-tab-pro-teil-1-ein.html)

## Other Kindle Books

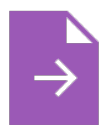

[PDF] Psychologisches Testverfahren Access the hyperlink beneath to download and read "Psychologisches Testverfahren" PDF file.

[Download](http://www.readnow.site/psychologisches-testverfahren.html) Book »

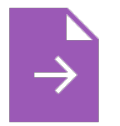

[PDF] Programming in D Access the hyperlink beneath to download and read "Programming in D" PDF file. [Download](http://www.readnow.site/programming-in-d.html) Book »

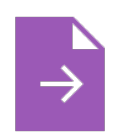

[PDF] Have You Locked the Castle Gate? Access the hyperlink beneath to download and read "Have You Locked the Castle Gate?" PDF file.

[Download](http://www.readnow.site/have-you-locked-the-castle-gate.html) Book »

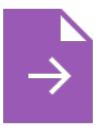

[PDF] Adobe Indesign CS/Cs2 Breakthroughs Access the hyperlink beneath to download and read "Adobe Indesign CS/Cs2 Breakthroughs" PDF file. [Download](http://www.readnow.site/adobe-indesign-cs-x2f-cs2-breakthroughs.html) Book »

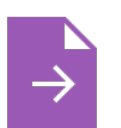

# [PDF] The Java Tutorial (3rd Edition)

Access the hyperlink beneath to download and read "The Java Tutorial (3rd Edition)" PDF file. [Download](http://www.readnow.site/the-java-tutorial-3rd-edition.html) Book »

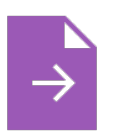

#### [PDF] Strengerer Datenschutz

Access the hyperlink beneath to download and read "Strengerer Datenschutz" PDF file. [Download](http://www.readnow.site/strengerer-datenschutz-paperback.html) Book »